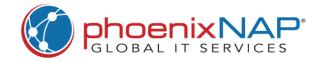

|               | Basic File and Directory Operations                      |                                     |                | Changing Permissions                                        |                                           |                   | Control Operations                                                                 |                           |  |
|---------------|----------------------------------------------------------|-------------------------------------|----------------|-------------------------------------------------------------|-------------------------------------------|-------------------|------------------------------------------------------------------------------------|---------------------------|--|
| Is Command    | lists all files and directories in the current directory | ls [options] [file dir]             | chmod Command  | modifies file and directory permissions                     | chmod [options] [mode] [file]             | kill Command      | terminates processes by sending signals to them                                    | kill [options] pid        |  |
| cd Command    | changes the current directory to the specified one       | cd [directory]                      | chown Command  | changes the ownership of files<br>and directories           | chmod [options] [mode] [file]             | history Command   | displays a list of recently executed commands                                      | history [options]         |  |
|               |                                                          |                                     |                |                                                             |                                           | exit Command      | ends a terminal session or script                                                  | exit [n]                  |  |
| pwd Command   | prints the path of the current working directory         | pwd [options]                       |                | Archiving and Compres                                       | sion                                      | pipe Utility      | connects the standard output of<br>one command to the standard<br>input of another | Ι                         |  |
|               | File Manipulation                                        |                                     | tar Command    | creates, extracts, and manipulates archive files            | tar [options] [archive-file] [file   dir] | Redirect Operator | controls the input and output of commands                                          | >, >>, 2>, <, <<          |  |
| cat Command   | print a file's contents in the                           | cat [options] [file path]           | gzip Command   | gzip compression utility                                    | gzip [options] [file]                     |                   |                                                                                    |                           |  |
|               | terminal                                                 |                                     | gunzip Command | utility for decompressing gzip                              | gunzip [options] [file]                   |                   | Viewing File and System I                                                          | Details                   |  |
| touch Command | create a new, empty file                                 | touch [file]                        |                | files                                                       |                                           | head Command      | shows the beginning section of a text file or input stream                         | head [options] [file]     |  |
| rm Command    | removes files or directories                             | rm [options] [file dir path]        |                | Searching and Sortin                                        | g                                         | tail Command      | shows the ending portion of a text file or input stream                            | tail [options] [file]     |  |
| mkdir Command | creates a new, empty directory                           | mkdir [options] [dir]               |                |                                                             |                                           | echo Command      | displays text or variables on the terminal                                         | echo [options] [string]   |  |
| rmdir Command | removes only empty directories                           | rmdir [options] [dir]               | find Command   | searches for files or a specific<br>string of characters    | find [location] [expression] [options]    | date Command      | prints the system date and time                                                    | date [options] [+format]  |  |
| cp Command    | copy files and directories using the CLI                 | cp [options] [source] [destination] | grep Command   | searches files for lines that match<br>a regular expression | grep [options] [search pattern] [file]    | df Command        | displays information about disk<br>space usage                                     | df [options] [filesystem] |  |
| mv Command    | move files and directories                               | mv [options] [source] [destination] | sort Command   | sorts the lines in text files in a specific order           | sort [options] [file]                     | du Command        | displays the disk space usage of files and directories                             | du [options] [file]       |  |
|               |                                                          |                                     |                |                                                             |                                           | ps Command        | provides information about currently running processes                             | ps [options]              |  |

## 30 Bash Commands Cheat Sheet